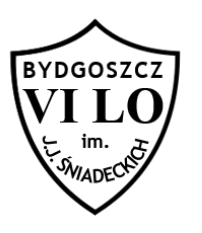

Pewnego słonecznego dnia w Bajtocji odbywała się lekcja matematyki. Uczniowie niechętnie poznawali ułamki. Piotruś jako jedyny był zaciekawiony nowym tematem. Teraz chciałby nauczyć się dodawać ułamki. Twoim zadaniem jest pokazanie mu, krok po kroku, jak dodaje się ułamki. Postawił sobie wysoką poprzeczkę i chce nauczyć się dodawać ułamki (a/b), gdzie (a, b < 100). Ułamki mogą być właściwe lub niewłaściwe, skracalne lub nieskracalne, ale Piotrusia na razie to nie obchodzi. Kiepsko radzi sobie ze skracaniem, dlatego robi to tylko raz – po otrzymaniu wyniku końcowego.

KROK 1. – zapisanie działania;

- KROK 2. sprowadzanie do wspólnego mianownika;
- KROK 3. wymnażanie liczników;
- KROK 4. dodawanie liczników;
- KROK 5. skrócenie wyniku.

## **Wejście**

W pierwszym wierszu standardowego wejścia znajduje się liczba całkowita n ( $2 \le n \le 10$ ) oznaczająca ilość ułamków. W kolejnych n wierszach znajdują się ułamki zapisane w postaci (a/b). Przyjmij, że (a, $b \le 100$ )

## **Wyjście**

Twój program powinien wypisać na standardowe wyjście działanie przedstawiające KROK 1., w kolejnych liniach KROK 2., KROK 3., KROK 4. oraz KROK5

## **Przykład**

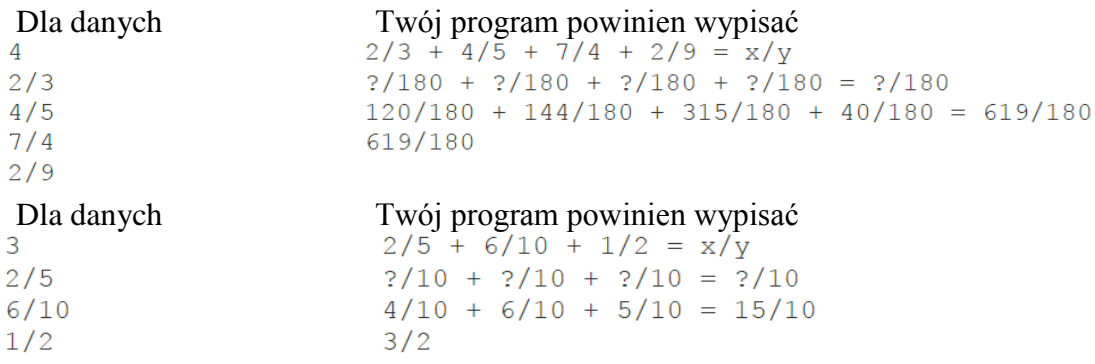